M1 BIBS Orsay Analyse spectrale et Séries Chro. 2010-2011

# DEVOIR, CORRECTION

Une liste d'erreurs fréquentes est détaillée à la fin.

### Exercice 1

1. On pose  $\overrightarrow{X}_t = (B_t, m_t)^T$  pour  $t \geq 0$ . Alors, on observe que pour tout  $t \geq 0$ :

$$
\overrightarrow{X_{t+1}} = F\overrightarrow{X_t} + \overrightarrow{V_t},
$$

et :

$$
Y_t = G\overrightarrow{X_t} + W_t \ .
$$

Avec :

$$
F = \left(\begin{array}{cc} 1 & 0 \\ 1 & 1 \end{array}\right), \quad G = \left(\begin{array}{cc} 0 & 1 \end{array}\right),
$$

et où :

$$
\overrightarrow{V}_t = \left(\begin{array}{c} Z_t \\ N_t \end{array}\right) .
$$

est un bruit blanc de matrice de covariance  $Q = \begin{pmatrix} \sigma_Z^2 & 0 \\ 0 & -2 \end{pmatrix}$  $\bar{0}$   $\sigma_N^2$ uisque  $Z$  et  $N$  sont indépendants. Par ailleurs, W est bien un bruit blanc, de matrice de covariance,  $R = \sigma_W^2$ . Pour en conclure qu'on a bien un modèle d'état, il faut vérifier que  $(\overrightarrow{X}_0, (\overrightarrow{V}_t)_{t\geqslant 0}, (\overrightarrow{W}_t)_{t\geqslant 0})$ est une collection de variables décorrélées. Or cela découle du fait que  $\overline{X}_0^0 = (B_0, m_0)^T$ est déterministe et que  $Z$ , N et W sont indépendants.

2. On utilise le modèle d'état pour faire la simulation. Remarquons que  $m$  peut être interprétée comme la tendance de Y, puisque Y est égal à  $m$  plus un bruit blanc. Par ailleurs, lorsque  $\sigma_N = 0$ ,  $m_{t+1} - m_t = B_t$  donc on peut interpréter B comme la pente de la tendance  $m$ . Cette pente suit donc une marche au hasard,  $b_0$  désigne la pente à l'origine (qui doit diriger la direction de m au début) et  $m_0$  la valeur de m à l'origine (qui doit peu influencer l'allure de Y). Simulons Y avec  $\sigma_N = 0$  tout d'abord :

```
> n <- 100
> b0 <- 2
> m0 <- -1
> F <- matrix(c(1, 0, 1, 1), ncol = 2, byrow = TRUE)
> G <- matrix(c(0, 1), ncol = 2)
> sigmaZ <- 1
> sigmaN <- 0
> sigmaW <- 1
> etatexo1 <- function(b0, m0, n, sigmaZ, sigmaN, sigmaW) {
+ X <- matrix(c(b0, m0), ncol = 1)
+ Y <- rep(0, n)
+ for (t in 1:n) {
+ X <- F %*% X + matrix(c(rnorm(1, sd = sigmaZ), rnorm(1,
+ sd = sigmaN)), ncol = 1)
+ Y[t] <- G %*% X + rnorm(1, sd = sigmaW)
+ }
+ Y <- ts(Y)
+ }
```

```
> Y <- etatexo1(b0, m0, n, sigmaZ, sigmaN, sigmaW)
> plot(Y, main = paste("(b0,m0,sigmaZ,sigmaN,sigmaW) = (", paste(b0,
+ m0, sigmaZ, sigmaN, sigmaW, sep = ","), ")", sep = ""))
```
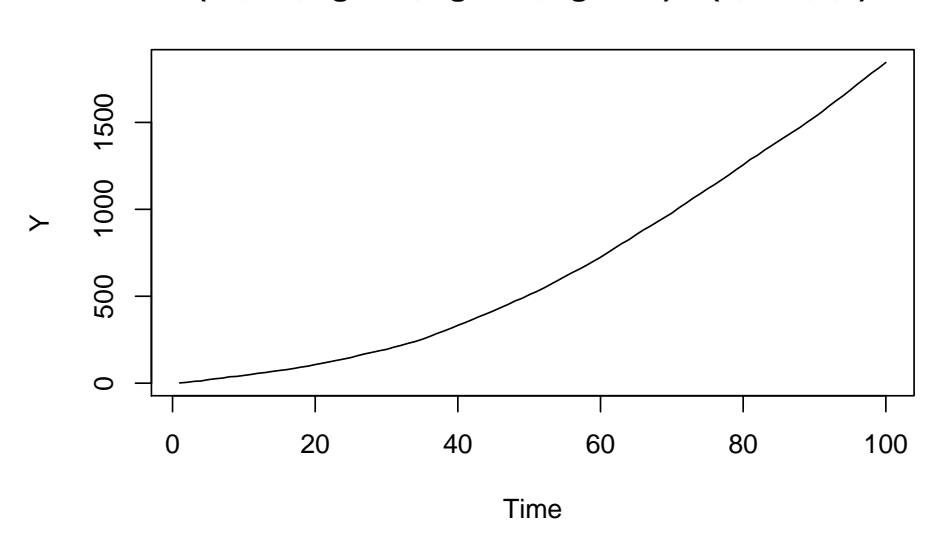

**(b0,m0,sigmaZ,sigmaN,sigmaW) = (2,−1,1,0,1)**

Le bruit d'observation étant faible ( $\sigma_W = 1$ , à comparer aux valeurs prises par Y), on observe quelque chose de proche de  $m$ , qui est assez lisse ici. Augmentons le bruit d'observation :

```
> sigmaW <- 10
> Y <- etatexo1(b0, m0, n, sigmaZ, sigmaN, sigmaW)
> plot(Y, main = paste("(b0,m0,sigmaZ,sigmaN,sigmaW) = (", paste(b0,
+ m0, sigmaZ, sigmaN, sigmaW, sep = ","), ")", sep = ""))
```
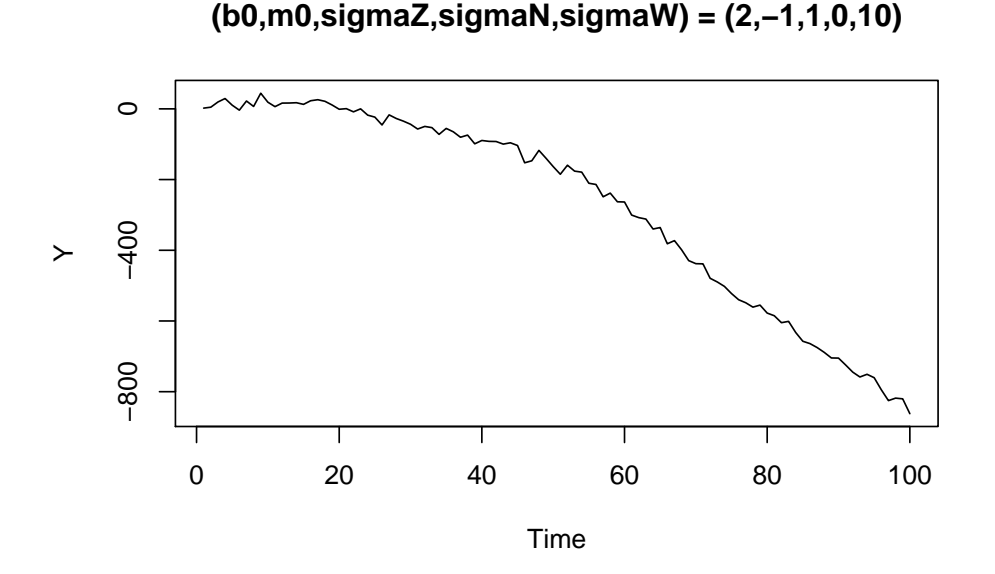

Cel ane change pas le type de tendance, mais ajoute un bruit additif. Diminuons au contraire le bruit de la marche au hasard.

*> sigmaZ <- 0.1*

```
> sigmaW <- 1
> Y <- etatexo1(b0, m0, n, sigmaZ, sigmaN, sigmaW)
> plot(Y, main = paste("(b0,m0,sigmaZ,sigmaN,sigmaW) = (", paste(b0,
+ m0, sigmaZ, sigmaN, sigmaW, sep = ","), ")", sep = ""))
```
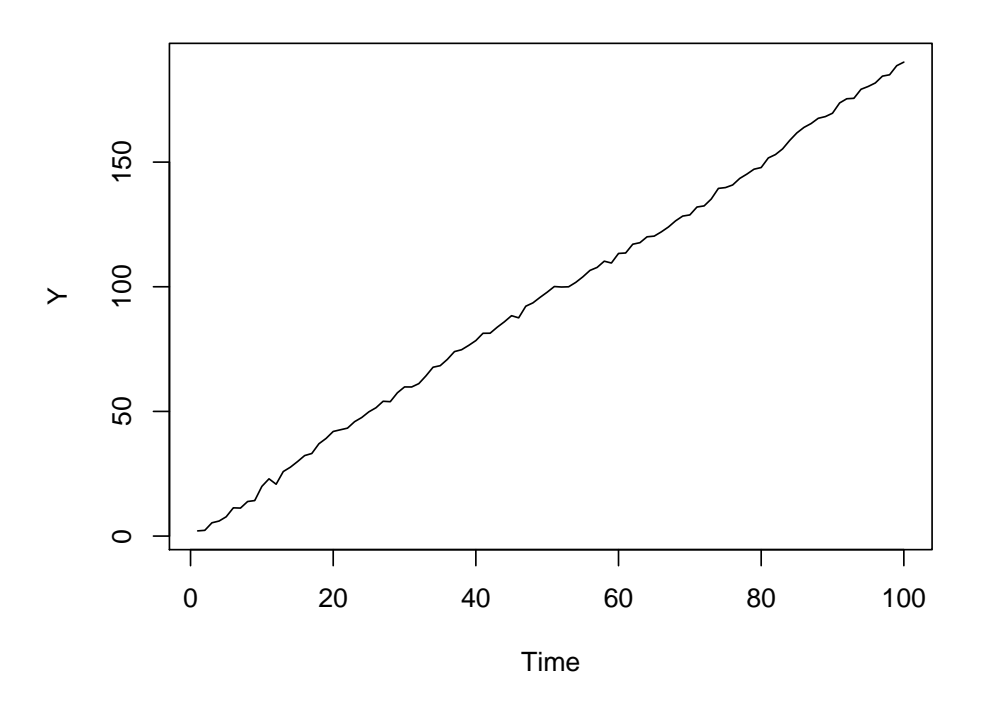

**(b0,m0,sigmaZ,sigmaN,sigmaW) = (2,−1,0.1,0,1)**

La tendance devient vraiment presque linéaire, on gardera la valeur de  $\sigma_Z$  dans la suite. . Maintenant, augmentons le bruit  $N$ . Ceci doit perturber la tendance  $m_t$  et donc casser le caractère lisse de la tendance. Exemple avec  $\sigma_N = 10$ :

```
> sigmaN <- 10
> sigmaW <- 1
> Y <- etatexo1(b0, m0, n, sigmaZ, sigmaN, sigmaW)
> plot(Y, main = paste("(b0,m0,sigmaZ,sigmaN,sigmaW) = (", paste(b0,
+ m0, sigmaZ, sigmaN, sigmaW, sep = ","), ")", sep = ""))
```
## **(b0,m0,sigmaZ,sigmaN,sigmaW) = (2,−1,0.1,10,1)**

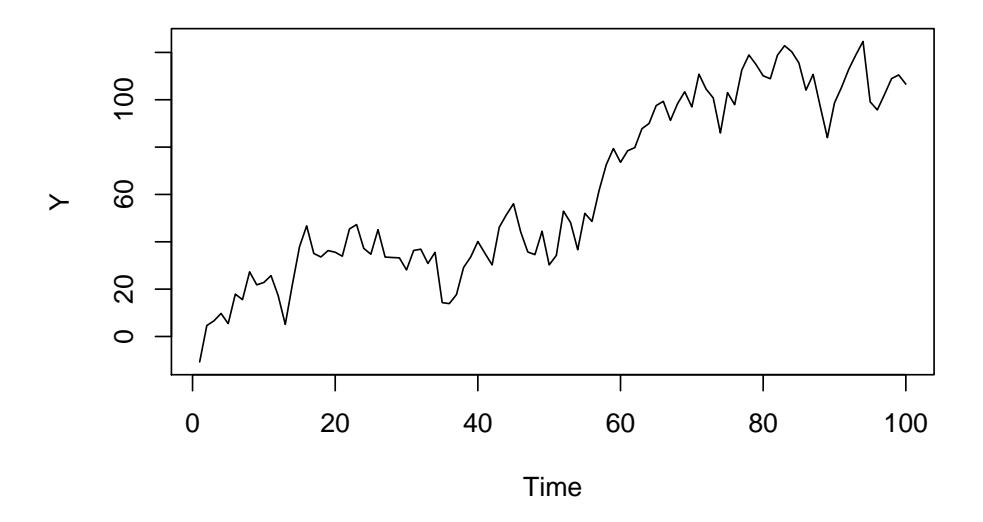

Enfin, examinons l'influence de  $b_0$  sur un exemple.

```
> b0 <- -20
> sigmaN <- 1
> sigmaW <- 1
> Y <- etatexo1(b0, m0, n, sigmaZ, sigmaN, sigmaW)
> plot(Y, main = paste("(b0,m0,sigmaZ,sigmaN,sigmaW) = (", paste(b0,
+ m0, sigmaZ, sigmaN, sigmaW, sep = ","), ")", sep = ""))
```
### **(b0,m0,sigmaZ,sigmaN,sigmaW) = (−20,−1,0.1,1,1)**

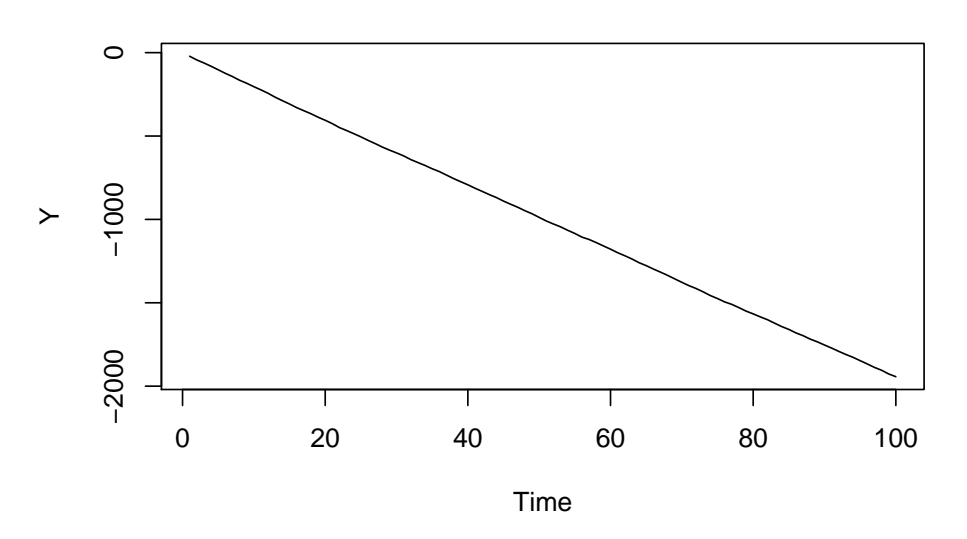

Il devient difficile à la marche aléatoire  $B$  de changer de signe avant l'instant 100 lorsque  $|b_0/\sigma_Z|$  est loin de 0.

3. Il suffit de voir que :

$$
\nabla Y_t = \nabla m_t = B_{t-1} \quad \text{ et } \nabla B_{t-1} = Z_{t-2} ,
$$

Donc :

$$
\nabla^2 Y_t = Z_{t-2} .
$$

Or  $(Z_{t-2})_{t \in \mathbb{Z}}$  est un bruit blanc, ainsi Y est un  $ARIMA(0, 2, 0)$ .

Exercice 2 Commençons par charger et tracer la série.

```
> load("sncf.rda")
> plot(sncf, main = "Trafic SNCF")
```
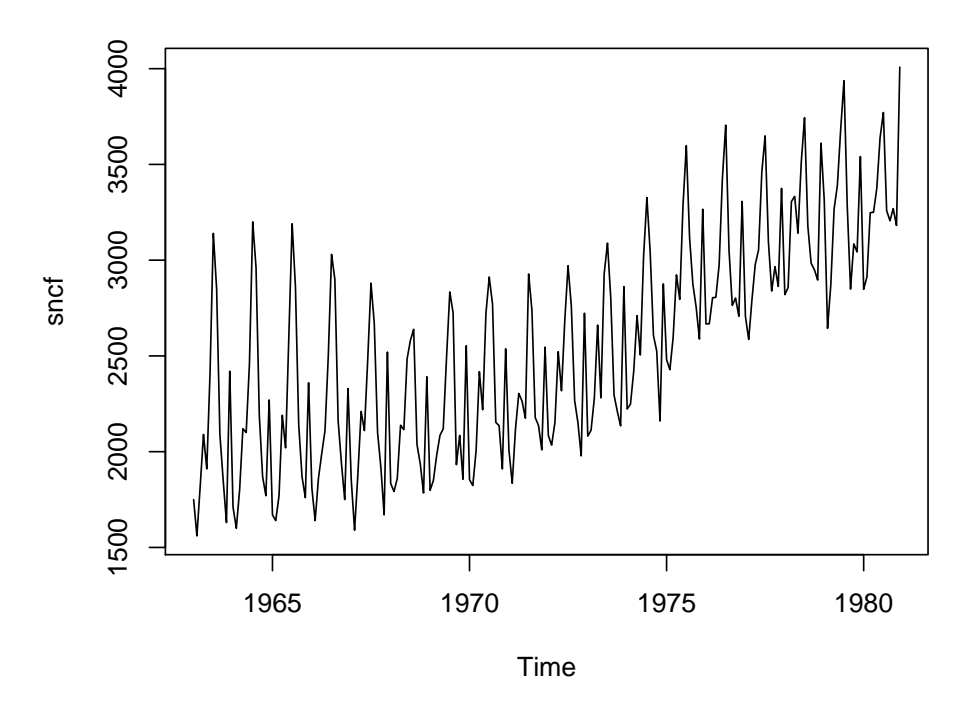

**Trafic SNCF**

Il y a clairement (et très logiquement) un phénomène saisonnier de période 12, mais également une tendance. Notons X cette série chronologique, et examinons  $(1 - B^{12})X$ ,  $(1 - B)X$ et  $(1 - B)(1 - B^{12})X$ .

```
> d1 <- diff(sncf)
> d12 <- diff(sncf, lag = 12)
> d12.1 <- diff(d12)
> plot(d1)
```
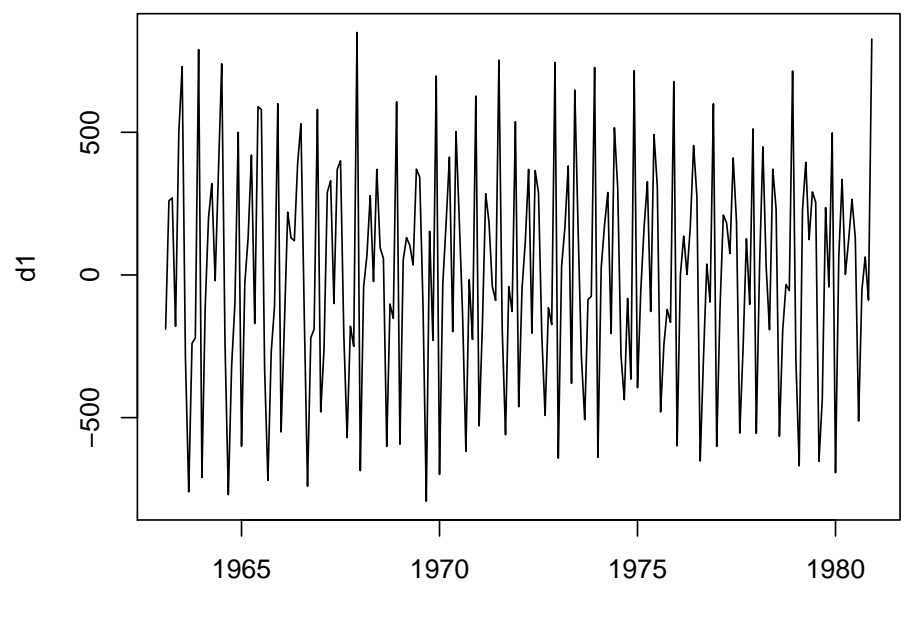

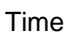

**Series d1**

*> par(mfrow = c(2, 1)) > acf(d1, ci.type = "ma", lag = 36) > pacf(d1, lag = 36)*

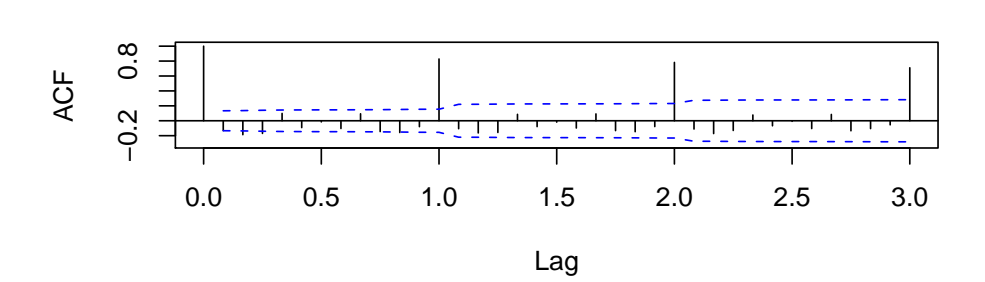

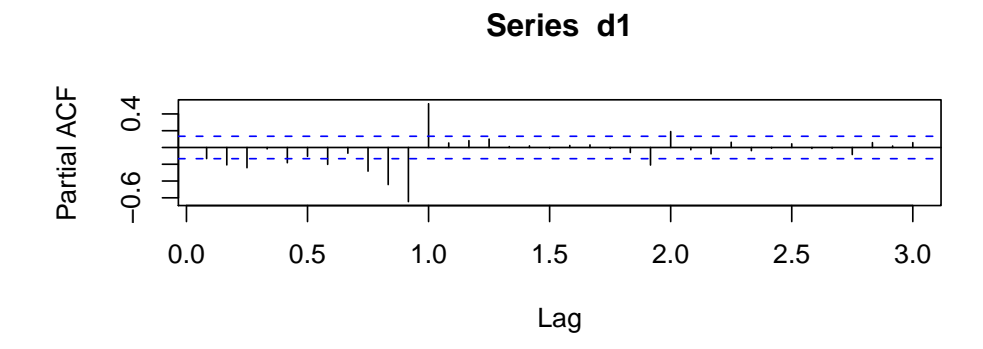

*> plot(d12)*

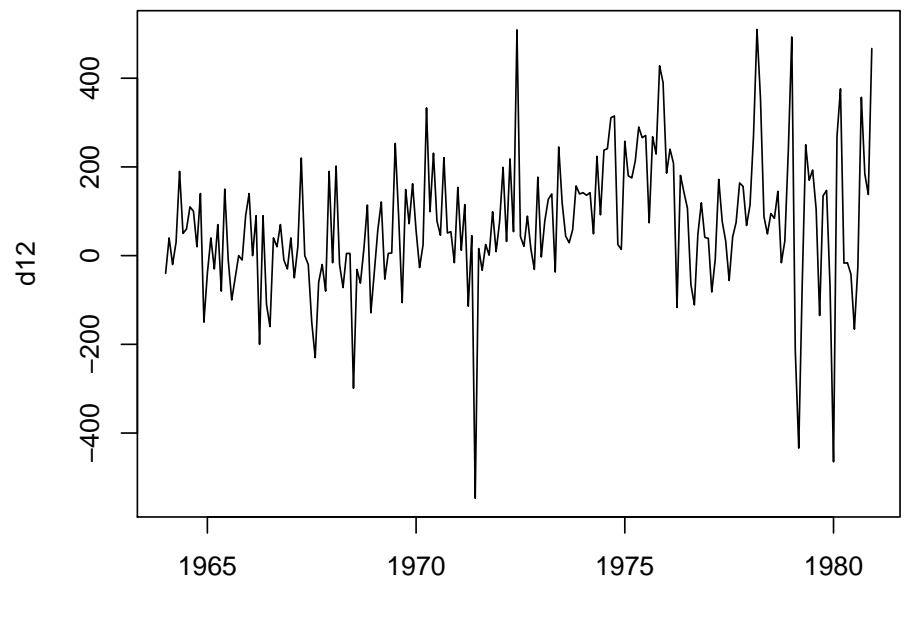

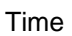

*> par(mfrow = c(2, 1)) > acf(d12, ci.type = "ma", lag = 36) > pacf(d12, lag = 36)*

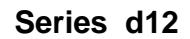

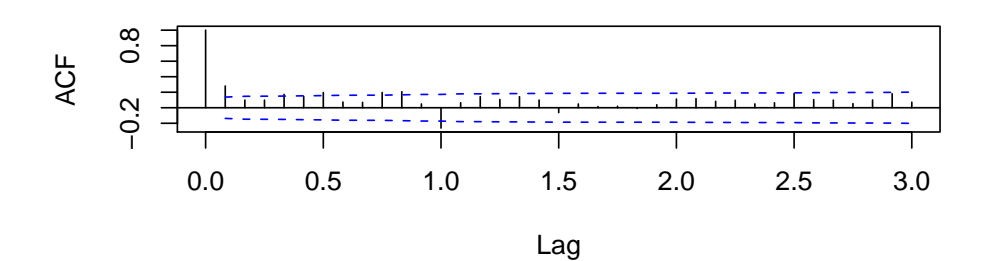

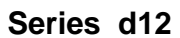

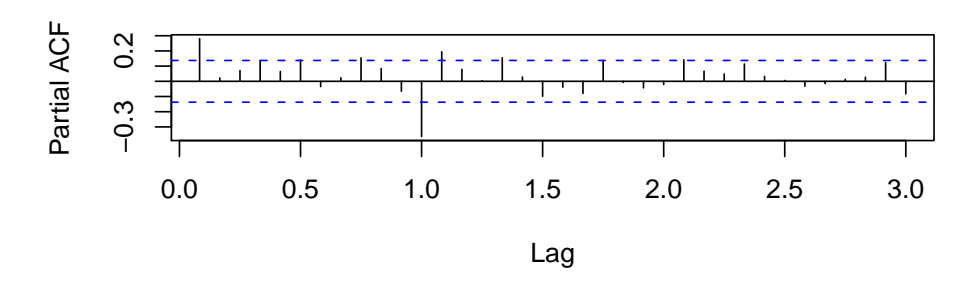

*> plot(d12.1)*

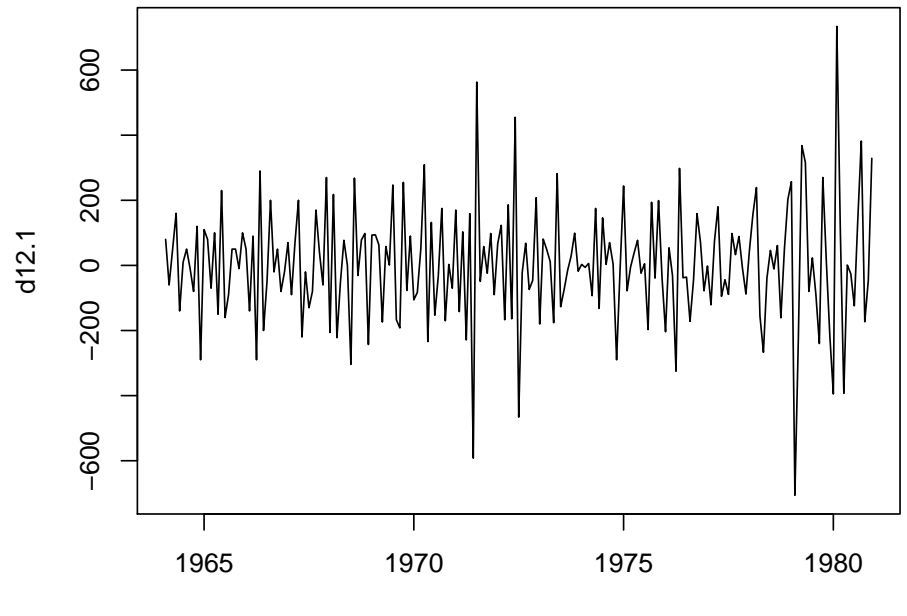

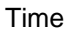

*> par(mfrow = c(2, 1)) > acf(d12.1, ci.type = "ma", lag = 36) > pacf(d12.1, lag = 36)*

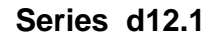

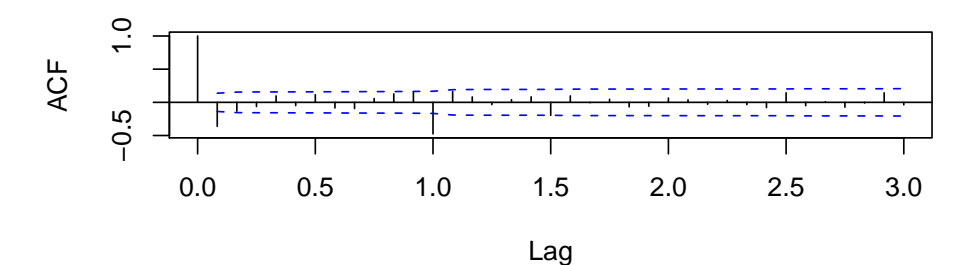

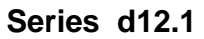

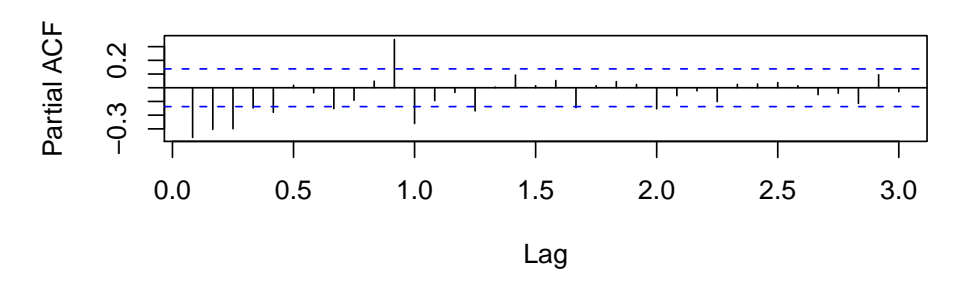

Il semble qu'il faille différentier au lag 1, mais il n'est pas clair que la différentiation supplémentaire au lag 12 soit nécessaire. On va donc essayer plusieurs modèles.

```
– L'étude (examen de l'ACF et de la PACF) de la série (1-B^{12})X suggère un SARIMA(1, 0, 0) \times(1, 1, 0)_{12}.> n <- length(sncf)
  > out <- arima(sncf, order = c(1, 0, 0), seasonal = list(order = c(0,
  + 1, 1), period = 12), xreg = (1:n))
  > res <- residuals(out)
  > fitdf <- 2
  > par(mfrow = c(2, 1))
  > plot(res)
  > acf(res, lag.max = 36)
  > Box.test(res, lag = 36, type = "Ljung-Box", fitdf = fitdf)
          Box-Ljung test
```

```
data: res
X-squared = 104.0567, df = 34, p-value = 4.992e-09
```
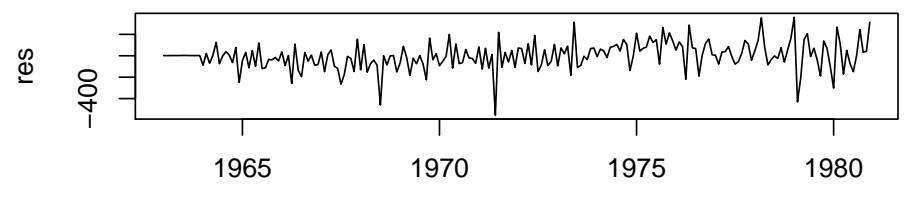

Time

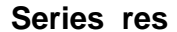

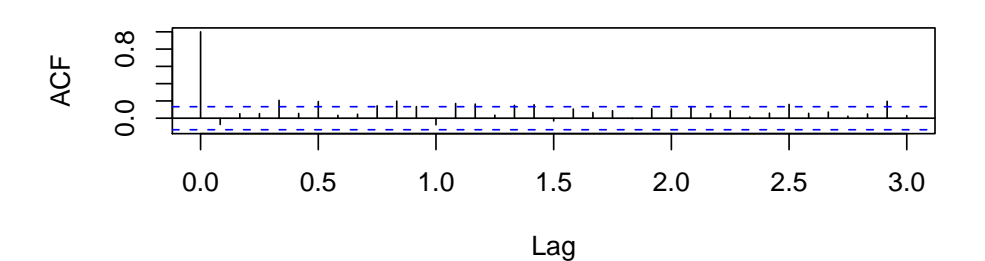

On rejette ce modèle au vu des trois éléments du diagnostic : les résidus sont laids (tendance non nulle), corrélation non nulle au lag 12 et test de Ljung-Box violemment rejeté. – L'étude de la série  $(1 - B)X$  suggère un  $SARIMA(3, 1, 0) \times (2, 0, 0)_{12}$ .

*> out <- arima(sncf, order = c(3, 1, 0), seasonal = list(order = c(2, + 0, 0), period = 12), xreg = (1:n)) > out* Call:  $\text{arima}(x = \text{sncf}, \text{order} = c(3, 1, 0), \text{ seasonal} = \text{list}(\text{order} = c(2, 0, 0), \text{period} = 12),$  $xreg = (1:n))$ Coefficients:

ar1 ar2 ar3 sar1 sar2 (1:n)

-0.5447 -0.3915 -0.3134 0.4238 0.5441 19.2518 s.e. 0.0658 0.0702 0.0648 0.0625 0.0638 48.8206 sigma<sup> $2$ </sup> estimated as 16503: log likelihood =  $-1365.54$ , aic = 2745.08 Il semble qu'on puisse enlever le régresseur : *> out <- arima(sncf, order = c(3, 1, 0), seasonal = list(order = c(2, + 0, 0), period = 12)) > res <- residuals(out) > fitdf <- 5 > par(mfrow = c(2, 1)) > plot(res) > acf(res, lag.max = 36) > Box.test(res, lag = 36, type = "Ljung-Box", fitdf = fitdf)* Box-Ljung test

data: res X-squared = 45.2885, df = 31, p-value = 0.04698

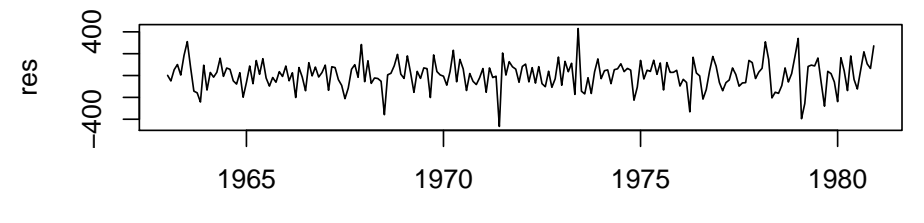

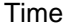

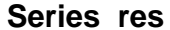

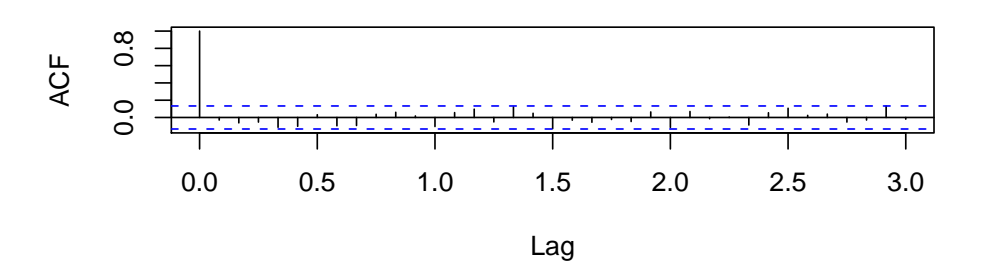

L'ACF semble correcte, mais on rejette ce modèle au vu du test de Ljung-Box. On pourra éventuellement y revenir pour essayer de l'améliorer si le troisième modèle ne marche pas. – L'étude de la série  $(1 - B)(1 - B^{12})X$  suggère un  $SARIMA(0, 1, 1) \times (0, 1, 1)_{12}$  ou  $SARIMA(0, 1, 2) \times (0, 1, 1)_{12}.$ 

```
> out <- arima(sncf, order = c(0, 1, 2), seasonal = list(order = c(0,
+ 1, 1), period = 12), xreg = (1:n)^2)
> out
Call:
\text{arima}(x = \text{sncf}, \text{order} = c(0, 1, 2), \text{ seasonal} = \text{list}(\text{order} = c(0, 1, 1), \text{period} = 12),xreg = (1:n)^2)
```
Coefficients:

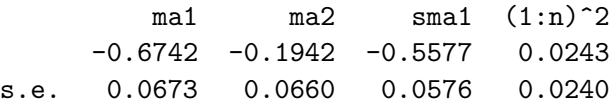

sigma<sup> $2$ </sup> estimated as 15363: log likelihood =  $-1269.5$ , aic = 2549

Il semble qu'on puisse enlever le régresseur (0 appartient à l'intervalle de confiance gaussien de niveau  $0.95$  centré autour du coefficient estimé).

*> out <- arima(sncf, order = c(0, 1, 2), seasonal = list(order = c(0, + 1, 1), period = 12)) > res <- residuals(out) > fitdf <- 3 > par(mfrow = c(2, 1)) > plot(res) > acf(res, lag.max = 36) > Box.test(res, lag = 36, type = "Ljung-Box", fitdf = fitdf)* Box-Ljung test

data: res  $X$ -squared = 36.5136, df = 33, p-value = 0.3087

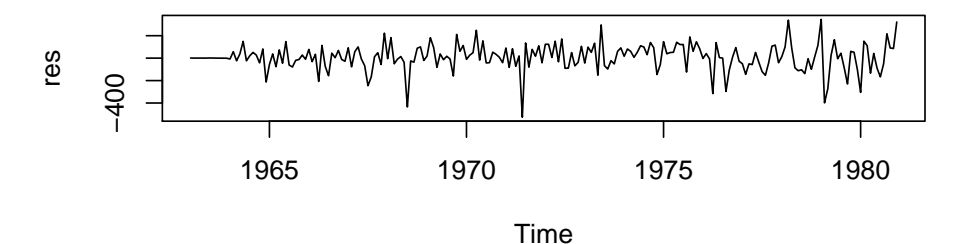

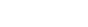

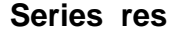

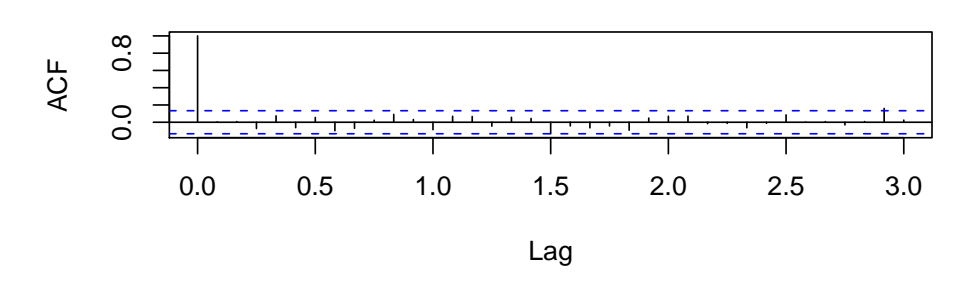

Les résidus sont centrés, mais pas très jolis (on pourrait même se demander s'ils sont stationnaires). Néanmoins, l'ACF et le test de Ljung-Box sont bons, donc on conserve ce modèle. On a donc ajusté un  $SARIMA(0, 1, 2)\times(0, 1, 1)_{12}$ . On peut essayer de simplifier ce modèle en diminuant les valeurs de  $p$  et  $q$ .

*> armaic <- function(x, M = 0, ...) { + AIC <- matrix(NA, M + 1, M + 1)*

```
+ colnames(AIC) <- seq(0, M)
+ rownames(AIC) <- seq(0, M)
+ aic <- Inf
+ popt <- 0
+ qopt <- 0
+ for (p in 0:M) {
+ for (q in 0:(M - p)) {
+ outtemp <- arima(x, order = c(p, 0, q), optim.control = list(maxit = 600),
+ ...)
+ if (aic > outtemp$aic) {
+ out <- outtemp
+ aic <- outtemp$aic
+ popt <- p
+ qopt <- q
+ }
+ AIC[p + 1, q + 1] <- outtemp$aic
+ }
+ }
+ res <- list(model = out, AIC = AIC, popt = popt, qopt = qopt)
+ }
> out.armaic <- armaic(d12.1, M = 2, seasonal = list(order = c(0,
+ 0, 1), period = 12), include.mean = FALSE)
> out.armaic
$model
Call:
\text{arima}(x = x, \text{ order} = c(p, 0, q), \text{ seasonal} = ..1, \text{ include} \text{ mean} = \text{FALSE}, \text{optim}.\text{control} = \text{lis}Coefficients:
         ma1 ma2 sma1
     -0.6698 -0.1884 -0.5516s.e. 0.0679 0.0654 0.0571
sigma<sup>2</sup> estimated as 15452: log likelihood = -1269.98, aic = 2547.95
$AIC
        0 1 2
0 2617.004 2553.469 2547.953
1 2592.637 2547.962 NA
2 2581.048 NA NA
$popt
[1] 0
$qopt
[1] 2
On conserve donc le SARIMA(0, 1, 2) \times (0, 1, 1)_{12}, dont on rappelle les coefficients :
> out
Call:
\text{arima}(x = \text{sncf}, \text{order} = c(0, 1, 2), \text{ seasonal} = \text{list}(\text{order} = c(0, 1, 1), \text{period} = 12))
```
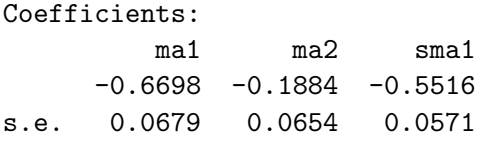

sigma<sup> $2$ </sup> estimated as 15452: log likelihood =  $-1269.98$ , aic = 2547.95

Pour finir, on prédit la dernière année à l'aide de la fonction predict(). Pour donner des bornes de confiance, on peut se fonder sur une hypothèse de gaussianité des résidus ... si elle est justifiée. Vérifions cela.

*> qqnorm(res) > qqline(res, col = "red")*

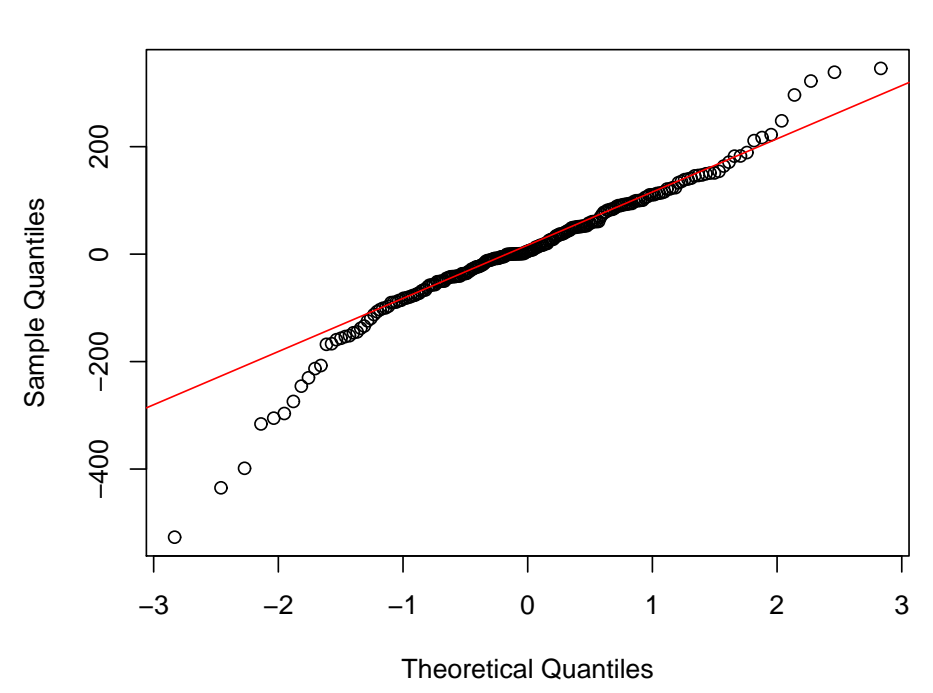

**Normal Q−Q Plot**

Cela laisse franchement à désirer. On préfèrera donc estimer les quantiles d'ordre 0.025 et 0.975 par les quantiles empiriques. Pour cela, il faudrait effectuer une estimation pour chacun des 12 types d'erreurs de prédiction (i.e prédiction à 1 pas, prédiction à deux pas, etc.). Voici une façon rapide d'avoir un résultat grossier :

*> q1 <- quantile(res/sd(res), 0.025) > q1* 2.5% -2.390264 *> q2 <- quantile(res/sd(res), 0.975) > q2* 97.5% 1.827022

```
> outpred <- predict(out, n.ahead = 12)
> pred <- outpred$pred
> predlow <- pred + q1 * outpred$se
> predup <- pred + q2 * outpred$se
> ts.plot(sncf, pred, predlow, predup, lty = c(1, 1, 2, 2), col = c("blue",
+ "red", "green", "green"), main = "Prédiction")
```
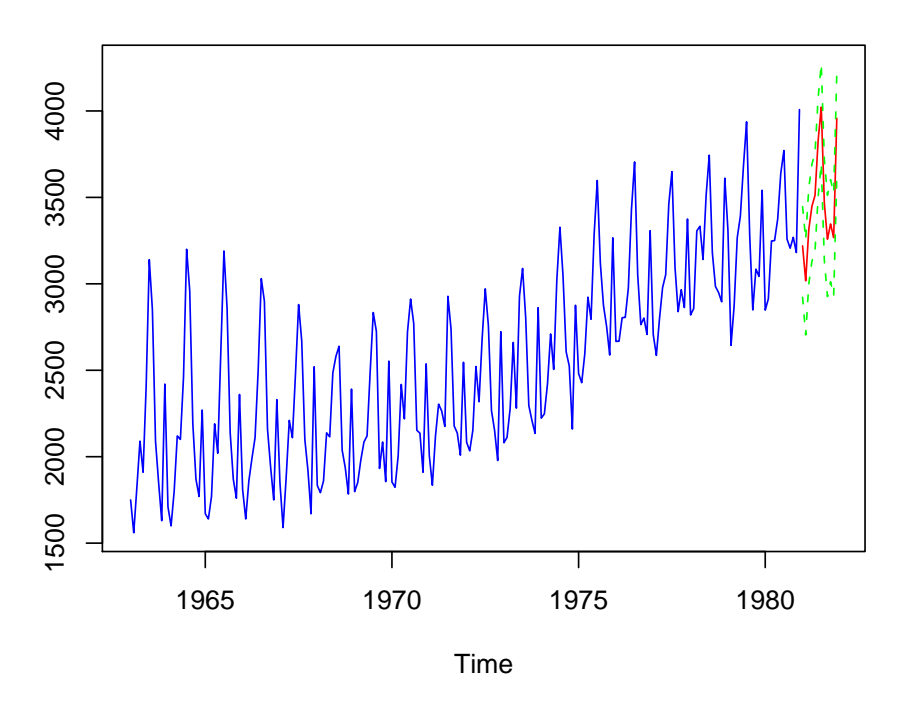

**Prédiction**

On note au passage que les quantiles sont assez différents des quantiles gaussiens.

#### Exercice 3

1. X est un  $AR(1)$  causal car  $|3/4| < 1$ , donc sa fonction d'autocovariance  $\gamma_X$  vaut (cf. le cours) :

$$
\forall h \in \mathbb{Z}, \ \gamma_X(h) = \frac{\sigma^2}{1 - \phi^2} \phi^{|h|} .
$$

Par ailleurs, il est facile de voir que :

$$
\forall t \geqslant 1, \quad Y_t = \sum_{i=1}^t X_i \; .
$$

Donc :

$$
\overrightarrow{Y} = A\overrightarrow{X} ,
$$

où :

$$
\overrightarrow{Y} = \begin{pmatrix} Y_1 \\ Y_2 \\ Y_3 \\ Y_4 \end{pmatrix}, \quad A = \begin{pmatrix} 1 & 0 & 0 & 0 \\ 1 & 1 & 0 & 0 \\ 1 & 1 & 1 & 0 \\ 1 & 1 & 1 & 1 \end{pmatrix}, \quad \text{et } \overrightarrow{X} = \begin{pmatrix} X_1 \\ X_2 \\ X_3 \\ X_4 \end{pmatrix}.
$$

Soit  $\Gamma_Y$  la matrice de covariance de  $\overrightarrow{Y}$  et  $\Gamma_X$  celle de  $\overrightarrow{X}$ . On a donc :

$$
\Gamma_Y = A \Gamma_X A^T \; .
$$

On effectue les calculs avec R :

```
> A <- matrix(0, 4, 4)
> A[lower.tri(A, diag = TRUE)] <- 1
> phi <- 3/4
> sigma2 <- 4
> gammaX <- toeplitz(phi^(0:3)) * sigma2/(1 - phi^2)
> gammaY <- A %*% gammaX %*% t(A)
> gammaY
         [,1] [,2] [,3] [,4]
[1,] 9.142857 16 21.14286 25
[2,] 16.000000 32 44.00000 53
[3,] 21.142857 44 65.14286 81
[4,] 25.000000 53 81.00000 106
```
2. On applique la méthode du cours. En notant que  $Y$  est centré, on a :

$$
P(Y_4|Y_1,\ldots,Y_3)=\alpha_1Y_1+\alpha_2Y_2+\alpha_3Y_3,
$$

où  $\alpha = (\alpha_1, \alpha_2, \alpha_3)^T$  est solution de :

 $\Gamma \alpha = \gamma$ ,

avec Γ la matrice de covariance de  $(Y_1, \ldots, Y_3)$  et  $\gamma$  le vecteur :

$$
\gamma = \left( \begin{array}{c} \mathbb{E}(Y_1 Y_4) \\ \mathbb{E}(Y_2 Y_4) \\ \mathbb{E}(Y_3 Y_4) \end{array} \right) .
$$

La variance de l'erreur de prédiction est alors :

$$
v = \text{Var}(Y_4) - \alpha^T \gamma \ .
$$

On effectue les calculs avec R :

```
> gamma <- gammaY[1:3, 4]
> Gamma <- gammaY[1:3, 1:3]
> alpha <- solve(Gamma, gamma)
> v <- gammaY[4, 4] - t(alpha) %*% gamma
> alpha
[1] 2.256313e-15 -7.500000e-01 1.750000e+00
> v
     [,1]
[1,] 4
```
Une façon plus élégante de résoudre le problème est la suivante. L'espace vectoriel engendré par  $(X_1, X_2, X_3)$  est égal à celui engendré par  $(Y_1, Y_2, Y_3)$ . En effet,  $Y_1, Y_2$  et  $Y_3$  sont comniaisons linéaires de  $X_1, X_2$  et  $X_3$  et réciproquement. Donc :

$$
P(Y_4|Y_1,\ldots,Y_3) = P(Y_4|X_1,\ldots,X_3)
$$
  
=  $P(X_1 + X_2 + X_3 + X_4|X_1,\ldots,X_3)$   
=  $X_1 + X_2 + X_3 + P(X_4|X_1,\ldots,X_3)$   
=  $X_1 + X_2 + X_3 + \phi X_3$   
=  $Y_1 + (Y_2 - Y_1) + (Y_3 - Y_2) + \phi(Y_3 - Y_2)$   
=  $-\phi Y_2 + Y_3(1 + \phi)$ .

Puis, pour la variance de l'erreur de prédiction :

$$
v = \mathbb{E}[(Y_4 - P(Y_4|Y_1,\dots,Y_3))^2]
$$
  
\n
$$
= \mathbb{E}[(X_1 + X_2 + X_3 + X_4 - (\phi X_3 + X_1 + X_2 + X_3))^2]
$$
  
\n
$$
= \mathbb{E}[(X_4 - \phi X_3)^2]
$$
  
\n
$$
= \mathbb{E}[Z_4^2]
$$
  
\n
$$
= 4.
$$

### ERREURS FRÉQUEMMENT RENCONTRÉES

D'une manière générale :

- 1. Il faut rendre les graphiques importants.
- 2. Il faut commenter (sans faire de blabla) vos résultats.
- 3. Ces commentaires doivent être, de préférence, écrit en dehors du code, sur une feuille. L'avantage est que cela vous oblige à en faire une présentation synthétique, et à ne parler que de ce qui est important. Si la rédaction est bonne, je n'aurai même pas besoin d'aller voir le code.

Par ailleurs :

**Exercice 1 Question 1.** Le modèle d'état doit être le plus simple possible. Notamment, la dimension d'état doit être la plus petite possible (du moment que ça reste facile à faire). Ici, une dimension 2 suffit. Par ailleurs, il faut, pour suivre la définition du cours, que  $(X_0,(V_t)_{t\geq0},(W_t)_{t\geq0})$ forme une collection de variables aléatoires deux à deux décorrélées.

Question 3. Tout d'abord, c'étati une question théorique (il ne s'agissait pas d'ajuster un modèle  $ARIMA$ ). Par ailleurs, sous prétexte que :

$$
B_t = b_0 + \sum_{i=0}^{t-1} Z_t ,
$$

il ne faut pas dire que " $B_t$  est un  $ARMA(0, t)$ "!!! Tout d'abord, le processus B n'est pas stationnaire. Ensuite, on dit d'un processus que c'est un ARMA, pas d'une unique variable aléatoire (essayez donc de dire que B est un  $ARMA(0, t)$ ...). Enfin, les paramètres d'un  $ARMA$  sont des constantes  $(p, q)$ , et ne peuvent varier en fonction du temps.

### Exercice 2

- 1. Il faut commenter la série après l'avoir tracée : tendance ? phénomène saisonnier ? Ici, il faut parler de phénomène saisonnier plutôt que de saisonnalité (le motif n'étant pas assez semblable d'une année sur l'autre).
- 2. Revoir les règles de choix de  $(p, q)$  et  $(P, Q)$ . Dans le cas présent (après avoir différentié une fois au lag 1 et une fois au lag 12), l'acf et la pacf nous indiquent  $p = 5$ ,  $q = 1$  ou 2,  $P = 2$  et  $Q = 1$ . Comme  $p > q$ , cela nous incite à ajuster un  $ARMA(0, 1)$  pour la partie non saisonnière, et comme  $P > 1$ , cela nous incite à ajuster un  $ARMA(0, 1)$  pour la partie saisonnière. Soit, sur la série différentiée, un  $SARIMA(0, 0, 1) \times (0, 0, 1)_{12}$ . Beaucoup ont proposé un  $SARIMA(5, 0, 1) \times (2, 0, 1)_{12}$ , ce qui fait beaucoup de paramètres inutiles.
- 3. Personne n'a vérifié si on pouvait supposer nulle la moyenne de la série différentiée. Et pourtant, vous n'avez pas ajouté l'option include.mean=FALSE dans l'estimation du  $SARIMA$  sur la série différentiée. Si jamais cette moyenne ne peut pas être supposée nulle, il faudra ajuster sur la série originale un  $SARIMA$  avec  $(1:n)^2$  comme régresseur.

**Exercice 3** Ne pas oublier de mentionner la causalité de X pour utiliser la formule de la fonction d'autocovariance d'un AR(1) causal.